\_\_\_\_\_\_\_\_\_\_\_\_

« » 200 г.

## **Инструкция по правилам заполнения полей электронной базы данных «Статьи»**

**1. В базе не должно быть пустых документов. Поиск таких документов производится в словаре по пустому полю «null» 245a «Заглавие».**

**2. Сокращения в поле 653а «Ключевые слова», 650z «Гео. подрубрика», 655а «Жанр/форма», 245a «Заглавие», 520а «Аннотация», 650а «Основная рубрика» не допускаются.**

- **3. Поля не должны начинаться и заканчиваться пробелом или знаком препинания.**
- **4. Разделительными знаками при перечислении в полях 653а «Ключевые слова», 650z «Гео. подрубрика», 650а «Основная рубрика», 600а «Персоналия», 245с «Ответственность», 090f «Сигла хранения» и др. является точка с запятой (;), в поле «Продолж. заглавия» 245Ь – двоеточие (:), в полях «Примечание» 500а, «Библиография» 504а точка тире(. –).**
- **5. Пробел ставится после всех знаков препинания, в том числе и после тире. Исключение: сложные слова (Верхне-Волжский), между двумя датами (1999-2000), между двумя знаками препинания (Содерж.:).**

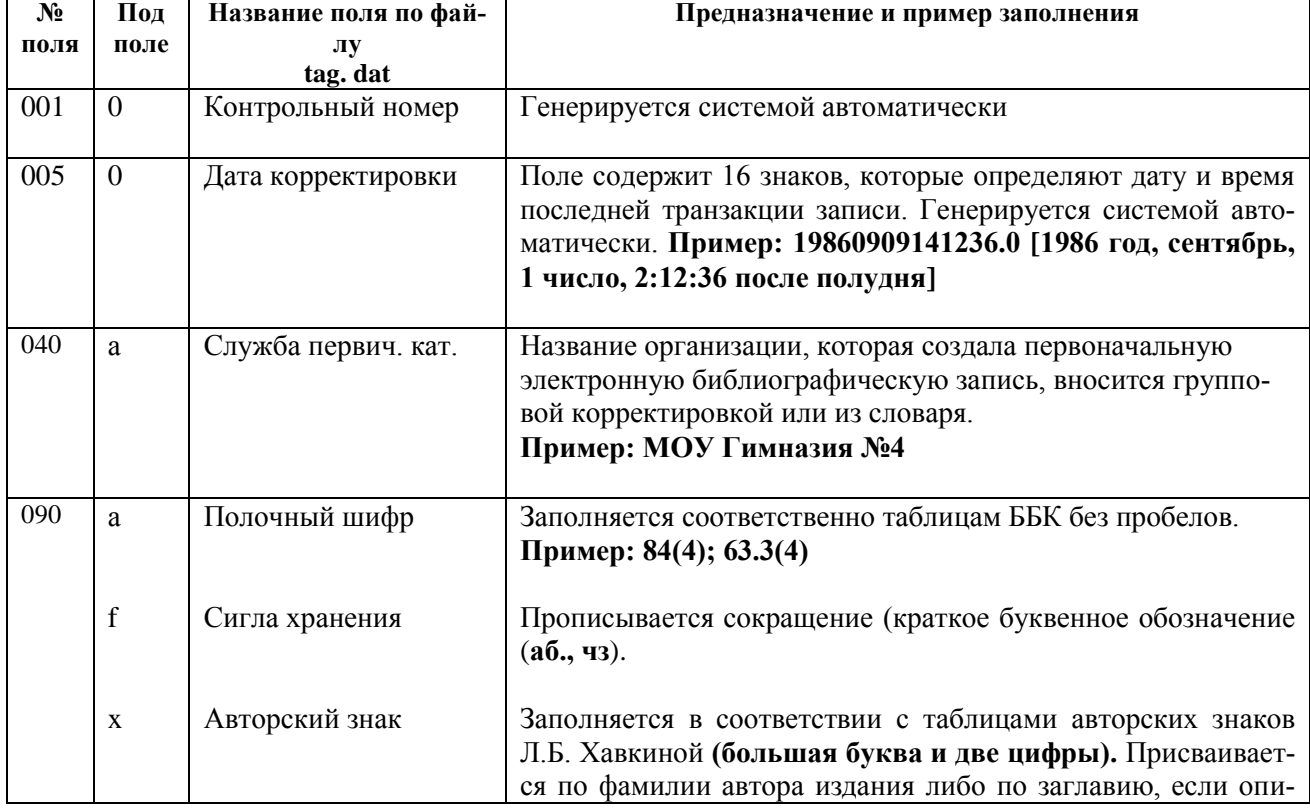

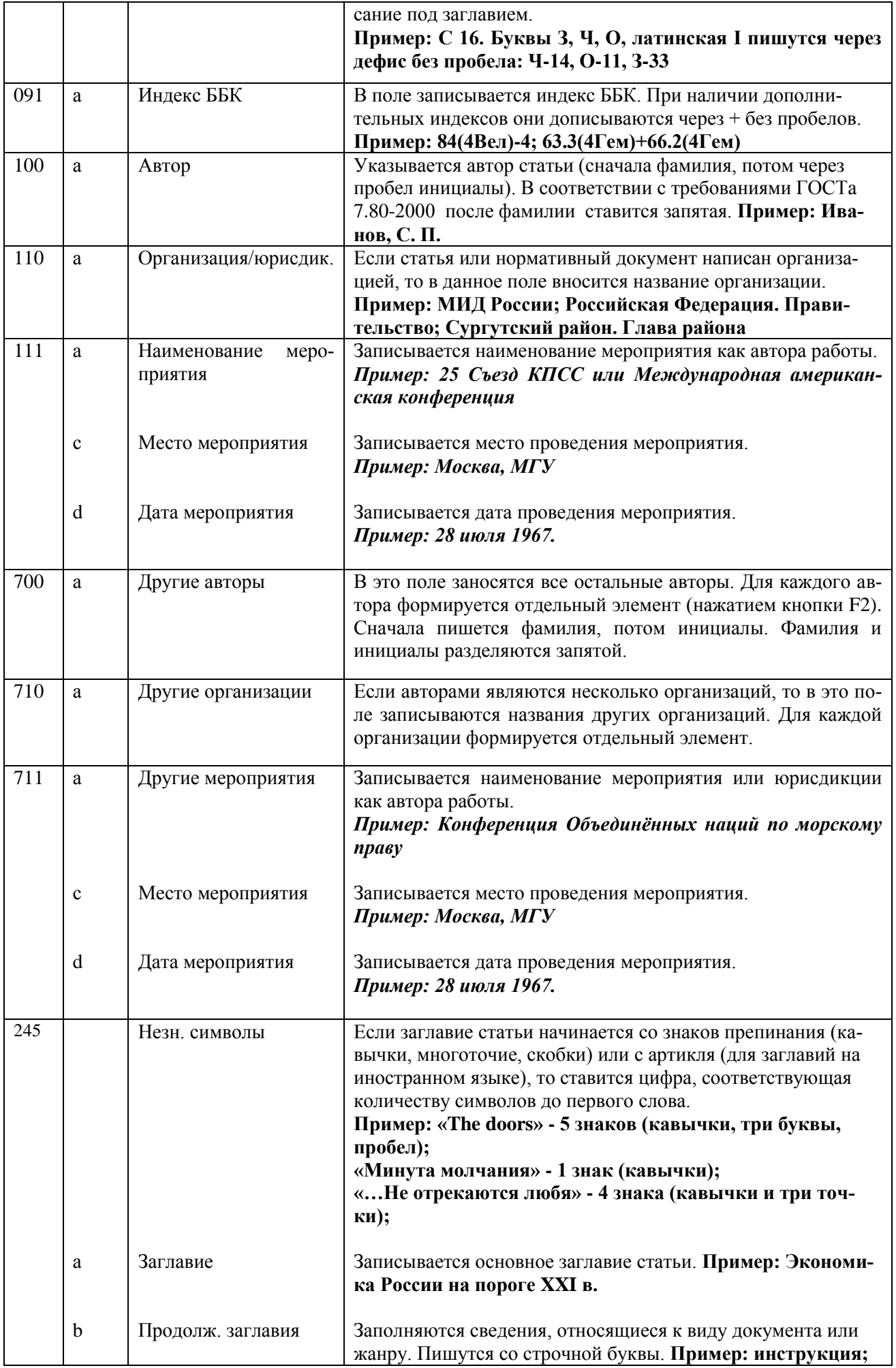

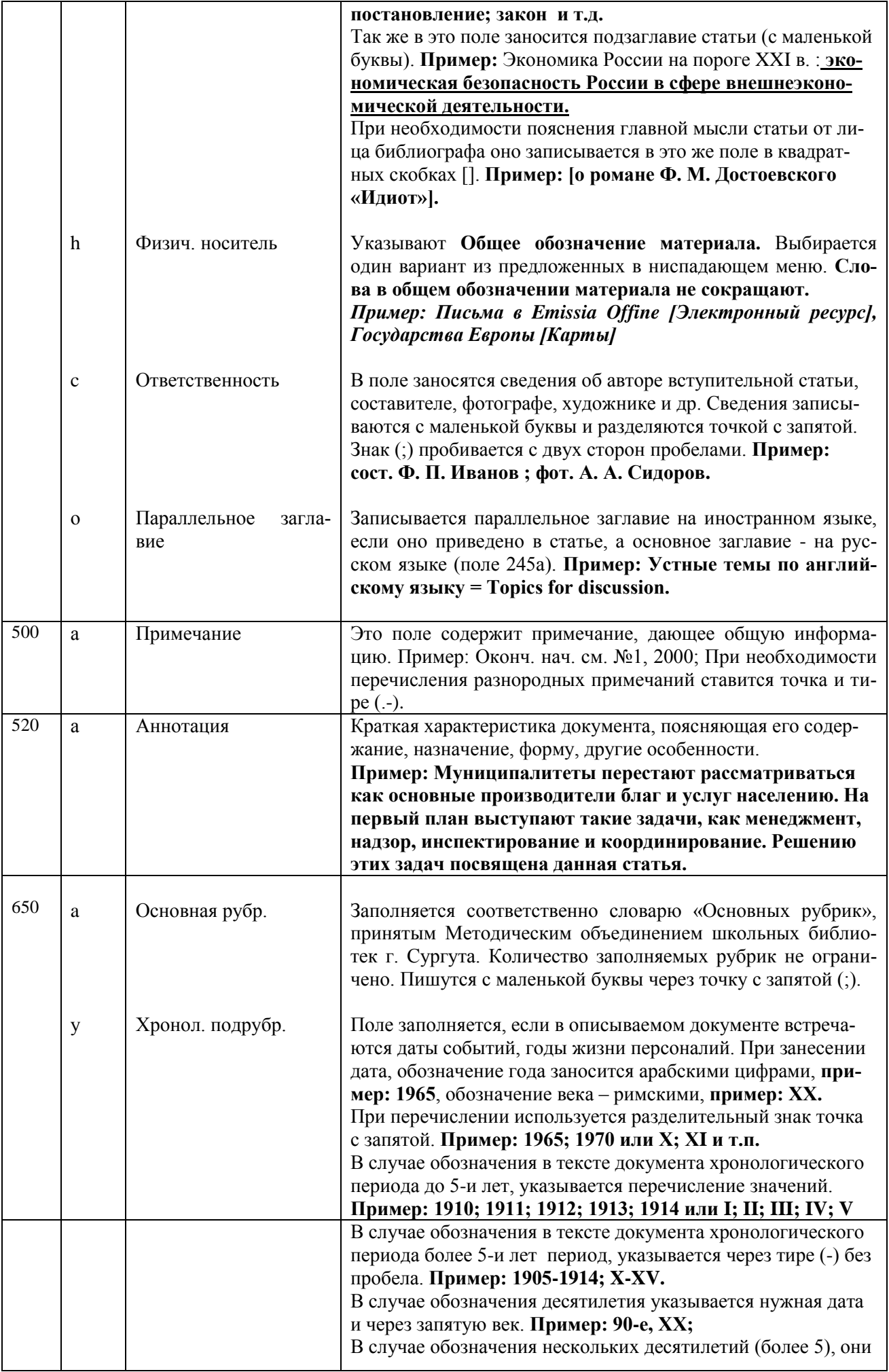

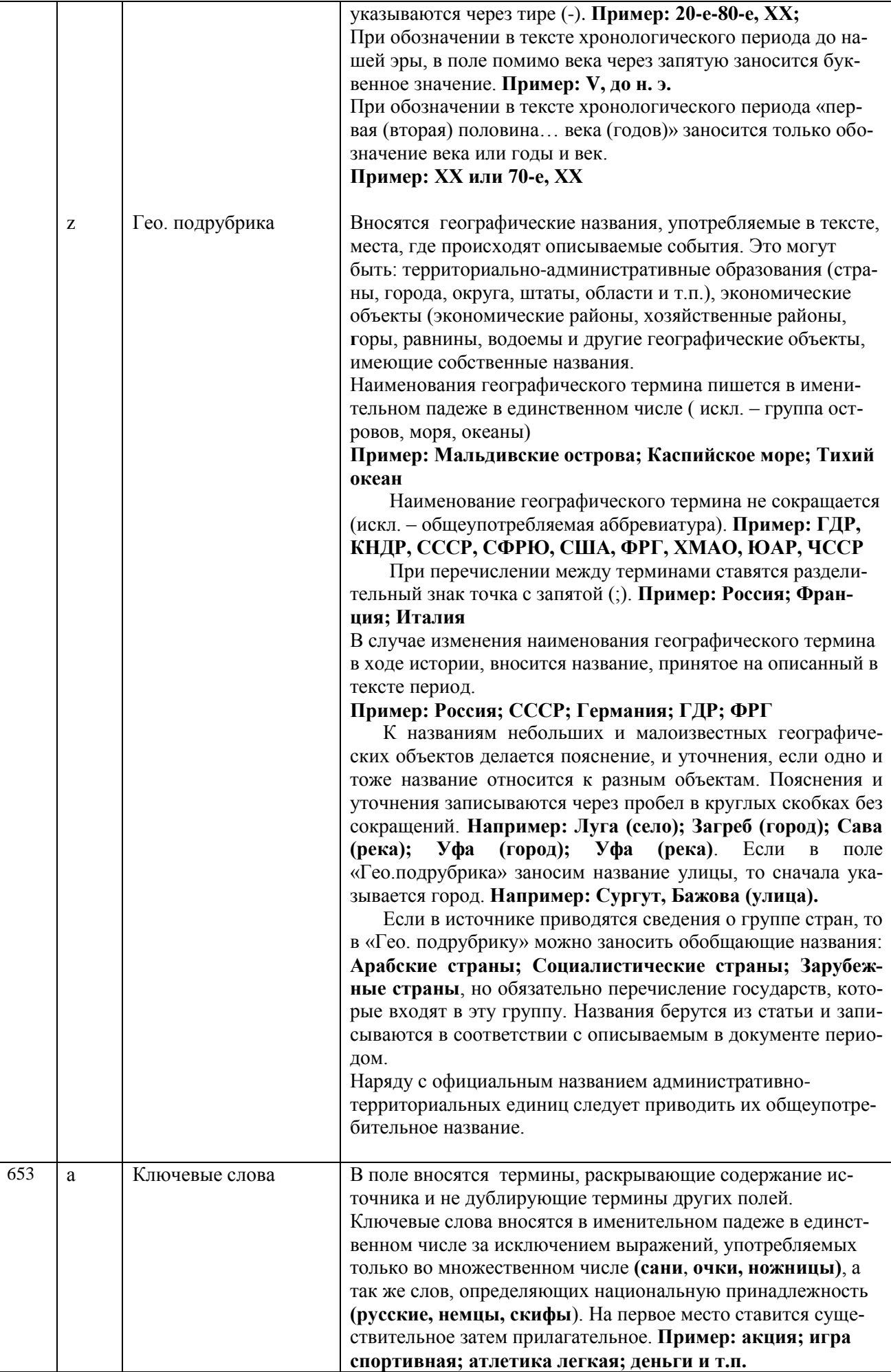

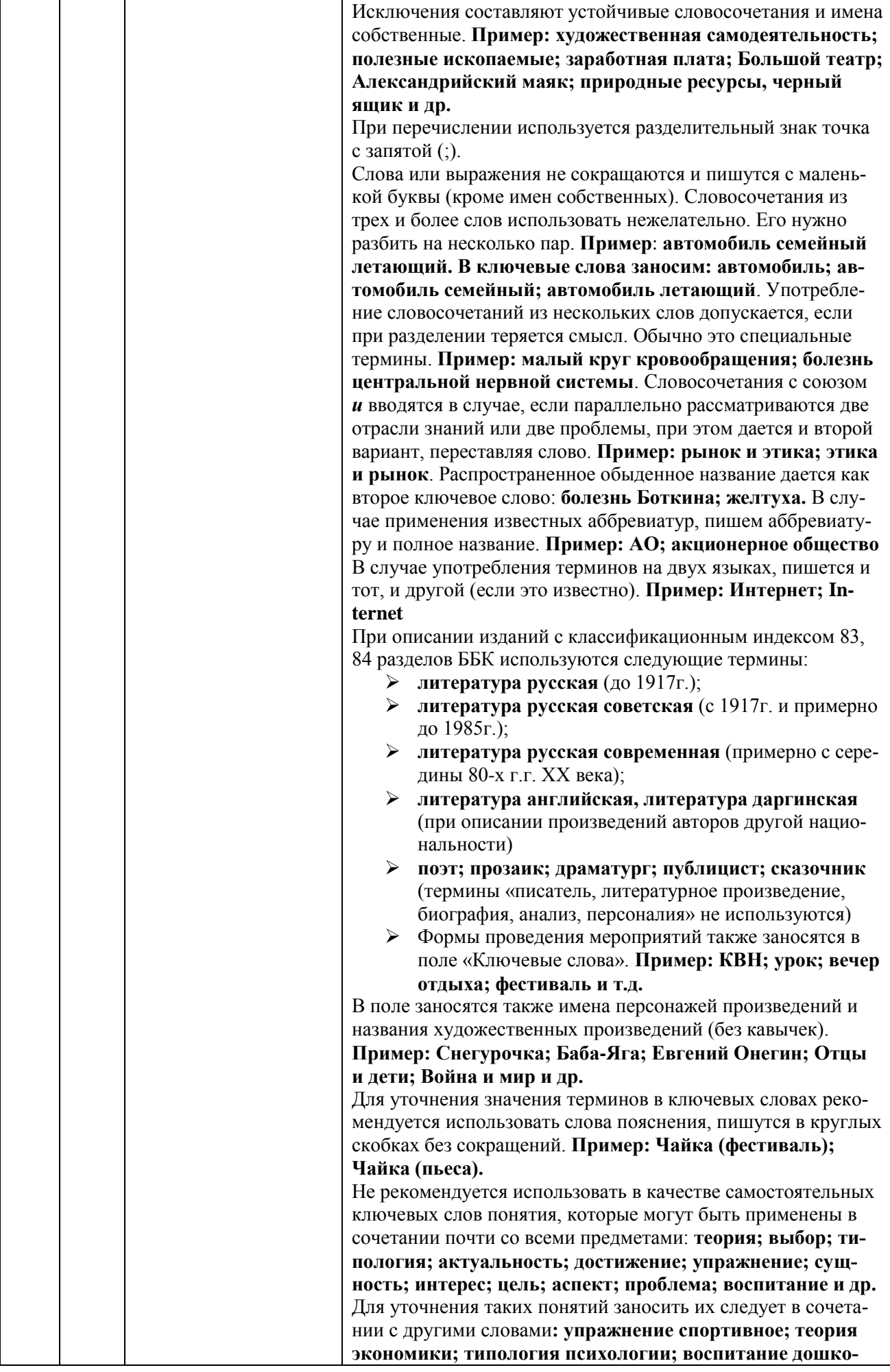

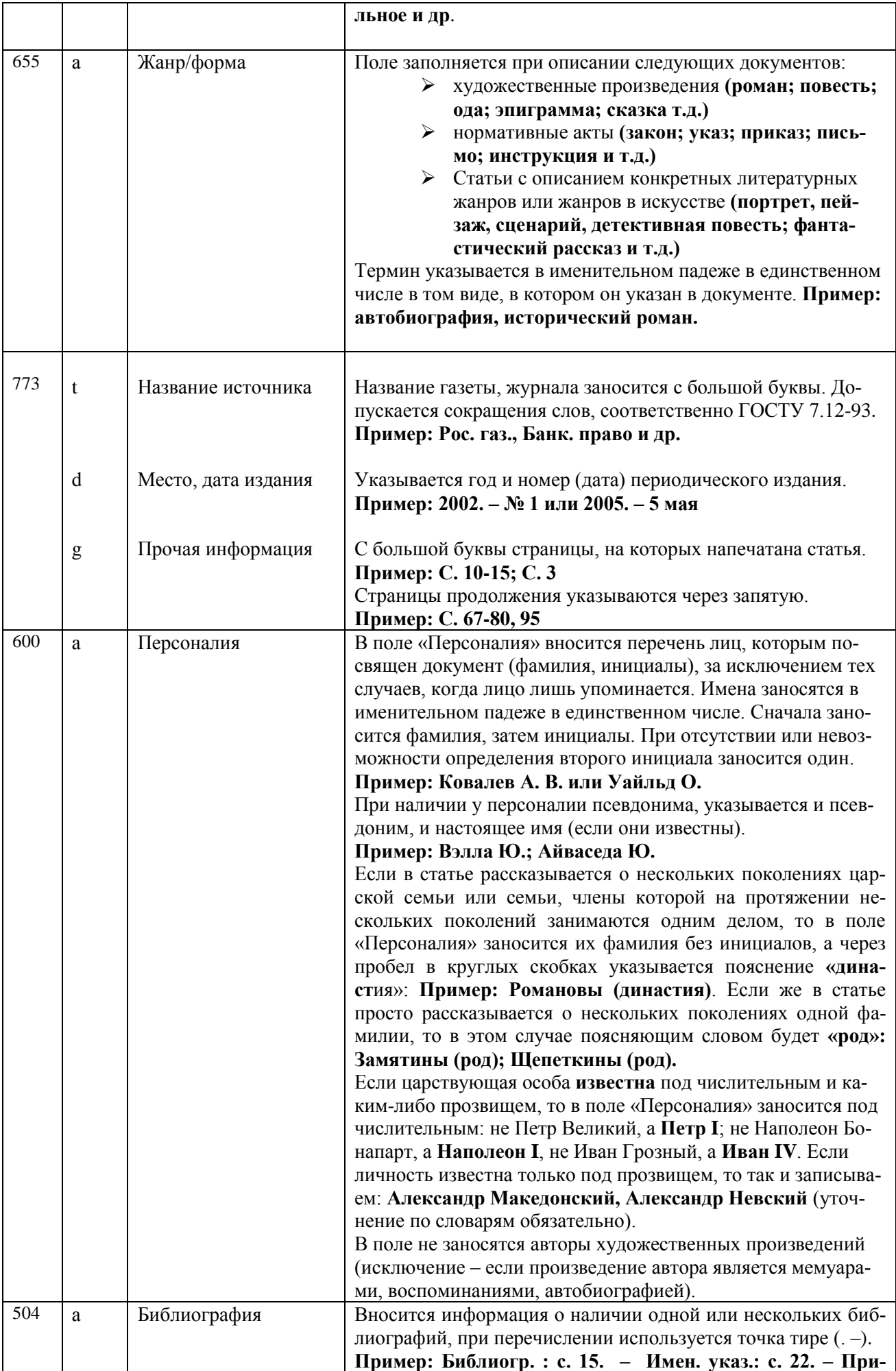

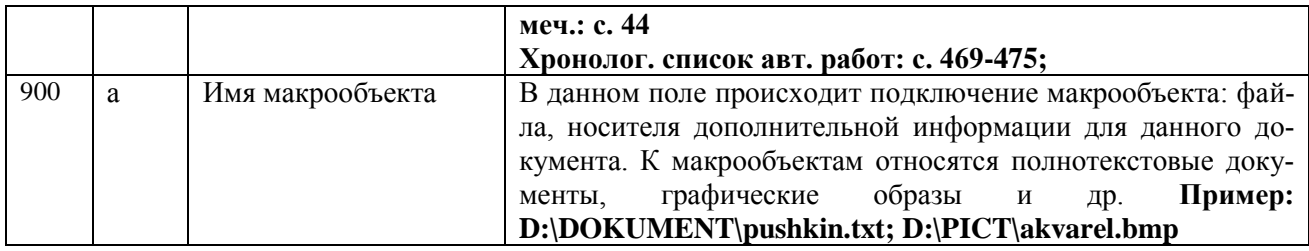

Инструкция разработана март 2010 г.